# **Kavayitri Bahinabai Chaudhari North Maharashtra University, Jalgaon**

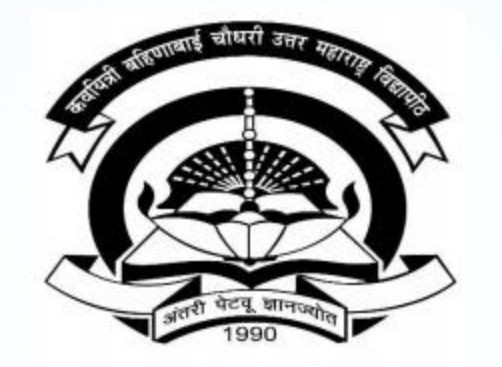

**How to Paper Change on College Login**

### **Go to [http://nmuj.digitaluniversity.ac](http://nmuj.digitaluniversity.ac/) URL and Enter Your College Username and Password and Login**

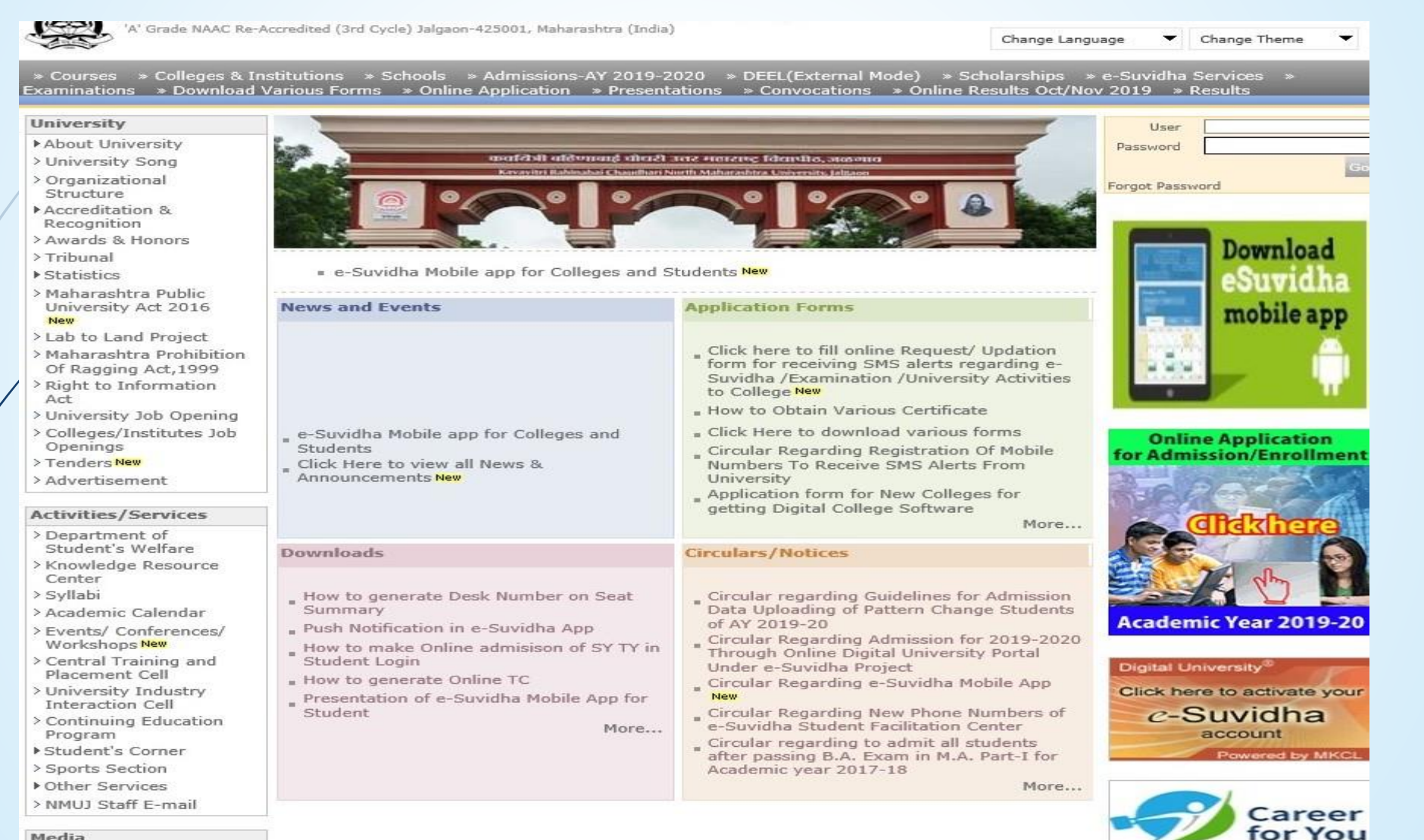

Media

Media Coverage New > Visual Tour

**Academics** 

### **Click on Registration Link**

TIOTITE: FITY LOGITE FITY DELLINGE FLOGULE FURNITURE FUNCTION FUNCTION FUNCTION OR

Kavayitri Bahinabai Chaudhari North Maharashtra University A' Grade NAAC Re-Accredited (3rd Cycle) Jalgaon-425001, Maharashtra (India)

Course Definition | College Definition | Admissions | Registration | Administration | Messaging | Pre Examination | Examination | Reports | Student Profile | Invoice | Dashboard | Student Facilitation Center |

#### **Reports Dashboard**

Welcome Khandesh College Education Society's Moolji Jaitha College ! You have logged in as College and your last logon was 4/29/2020 5:00:46 PM

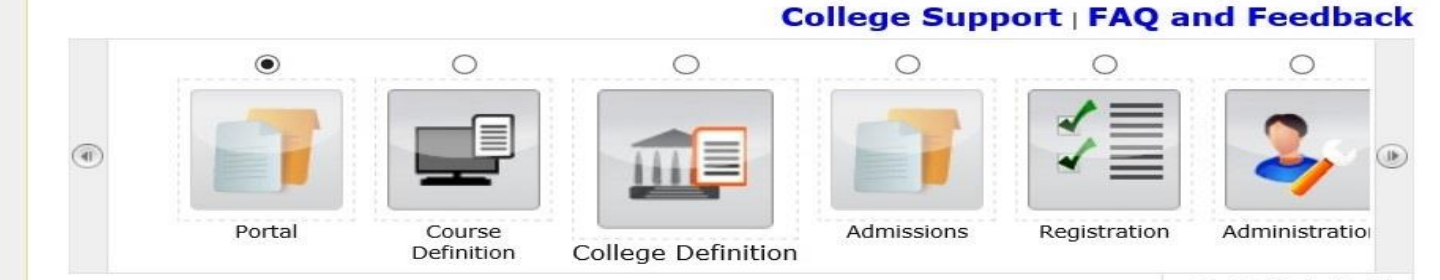

Set Default Module

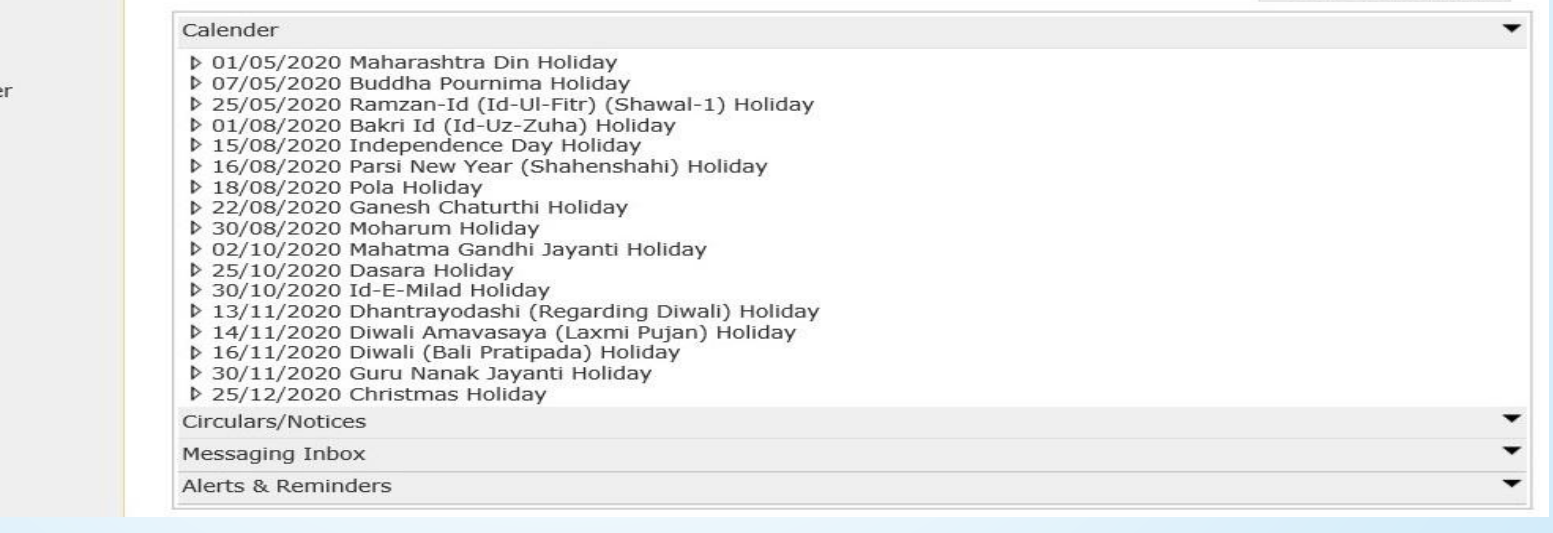

#### Home

- Course Definition
- College Definition
- Admissions Registration
- Administration
- Messaging
- · Pre Examination
- · Examination
- Reports
- Student Profile
- Invoice
- · Dashboard
- · Student Facilitation Center

### **Click on Paper Change Request**

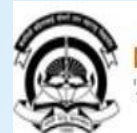

Home • My Login • My Settings • Logout • Calendar • Sitemap • Contact Us • Switch TO OA<br>'A' Grade NAAC Re-Accredited (3rd Cycle) Jalgaon-425001, Maharashtra (India)

Print Eligibility-Enrolment Form | Pending Eligibility Forms | Submit For Registration | Reports | Paper Change Request | Submit to Registration Schedule |

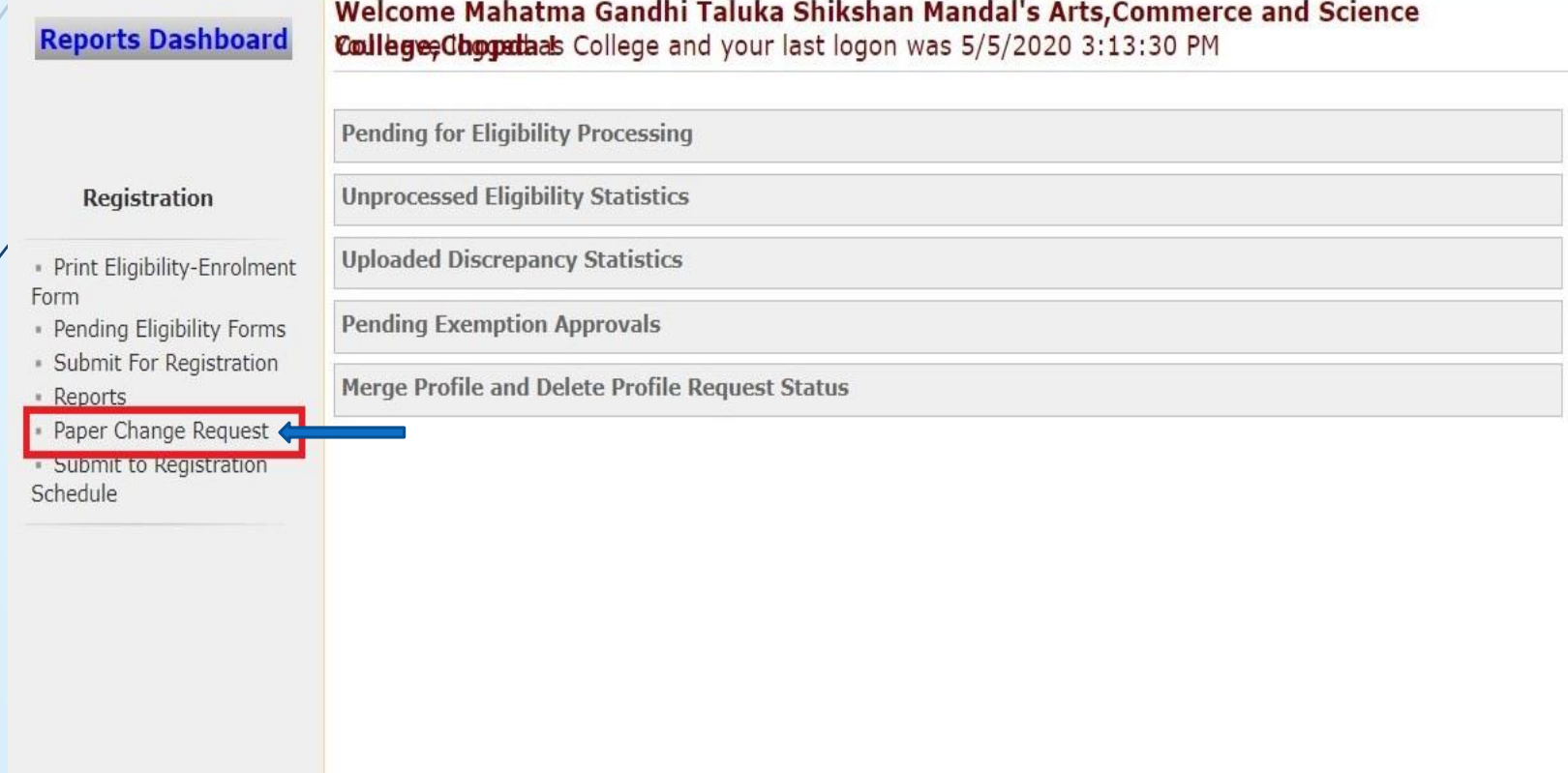

### **Enter the PRN and Proceed**

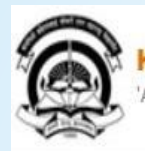

Home .My Login . My Settings .Logout .Calendar .Sitemap .Contact Us .Switch TO OA Kavayitri Bahinabai Chaudhari North Maharashtra University 'A' Grade NAAC Re-Accredited (3rd Cycle) Jalgaon-425001, Maharashtra (India)

Print Eligibility-Enrolment Form | Pending Eligibility Forms | Submit For Registration | Reports | Paper Change Request | Submit to Registration Schedule |

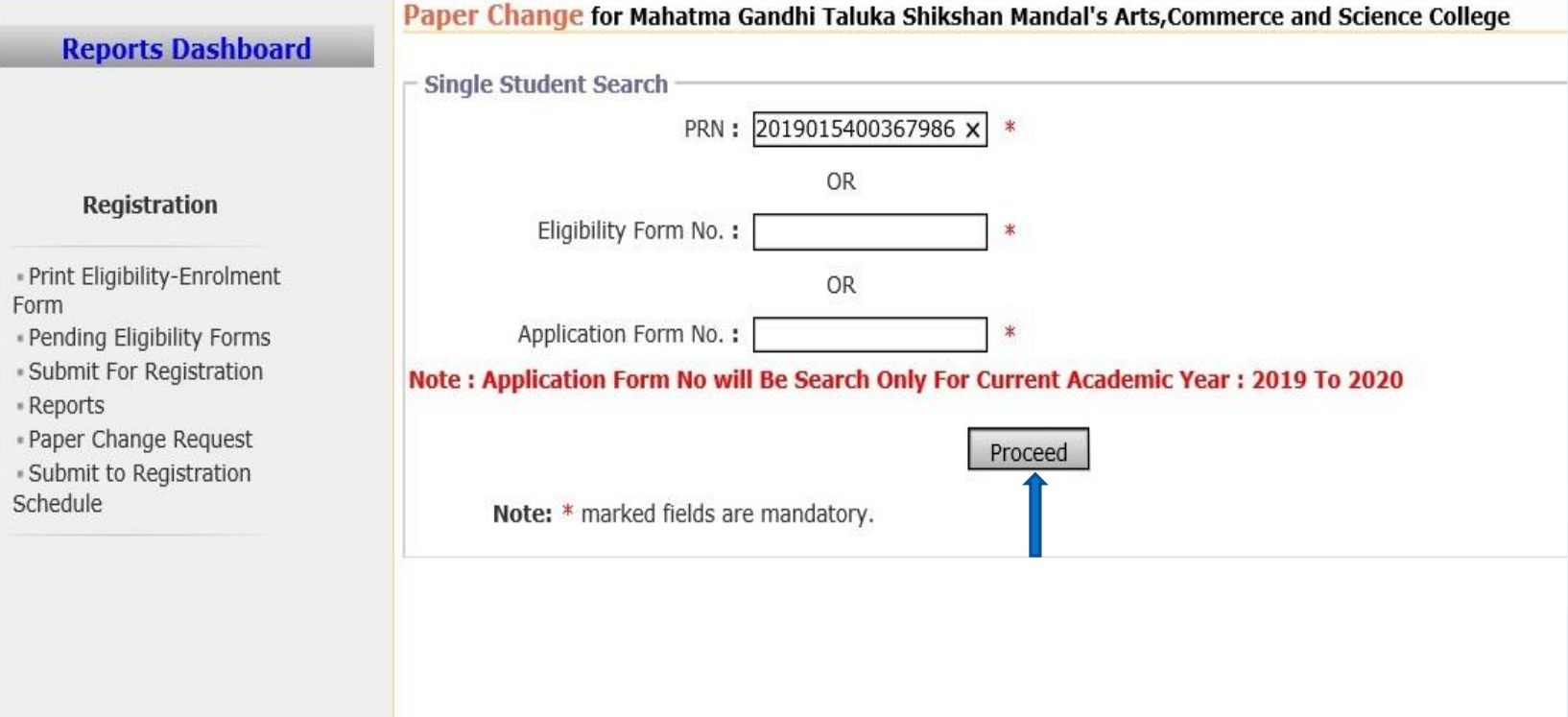

### **Select the Course and Click on Change Paper**

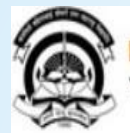

Home . My Login . My Settings . Logout . Calendar . Sitemap . Contact Us . Switch TO OA Kavayitri Bahinabai Chaudhari North Maharashtra University 'A' Grade NAAC Re-Accredited (3rd Cycle) Jalgaon-425001, Maharashtra (India)

Print Eligibility-Enrolment Form | Pending Eligibility Forms | Submit For Registration | Reports | Paper Change Request | Submit to Registration Schedule |

### **Reports Dashboard**

#### Paper Change for Mahatma Gandhi Taluka Shikshan Mandal's Arts, Commerce and Science College

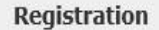

- Print Eligibility-Enrolment Form · Pending Eligibility Forms - Submit For Registration - Reports · Paper Change Request · Submit to Registration Schedule

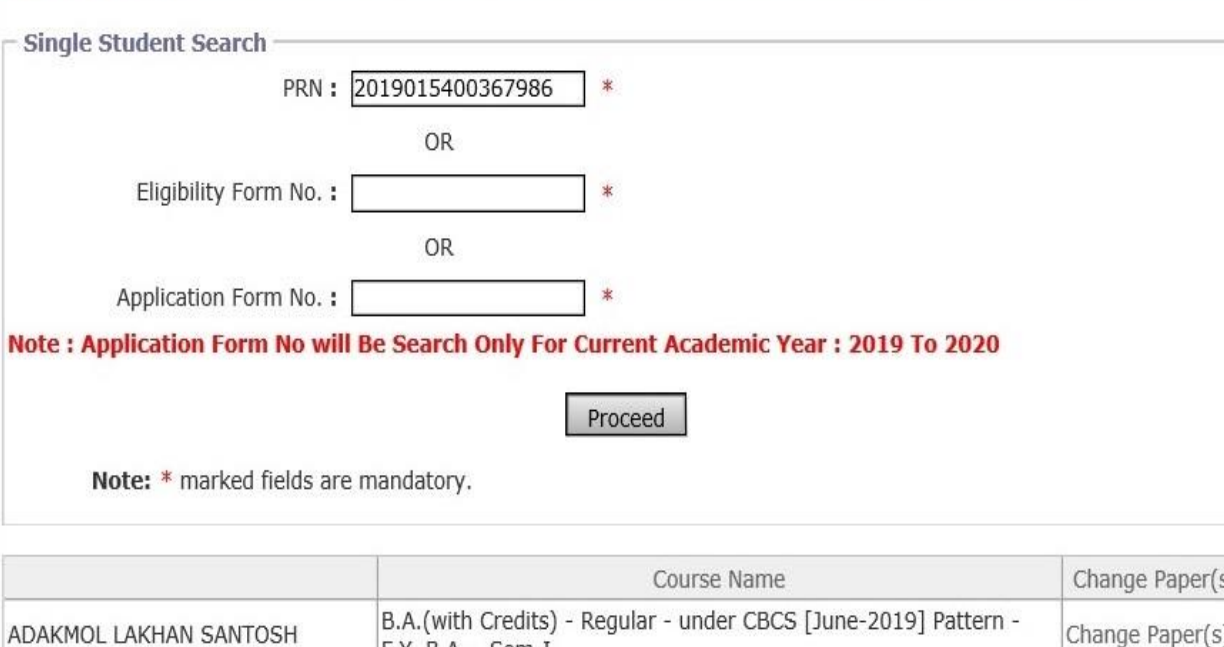

 $|F.Y. B.A. - Sem-I$ B.A.(with Credits) - Regular - under CBCS [June-2019] Pattern -ADAKMOL LAKHAN SANTOSH Change Paper(s) F.Y. B.A. - Sem-II

Note: Paper Change is not allowed for the term inserted by System.

### **Change the Paper and Click on Save**

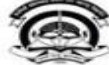

Home . My Login » My Settings » Logout » Calendar » Sitemap » Contact Us » Switch TO OA Kavayitri Bahinabai Chaudhari North Maharashtra University

'A' Grade NAAC Re-Accredited (3rd Cycle) Jalgaon-425001, Maharashtra (India)

#### Print Eligibility-Enrolment Form | Pending Eligibility Forms | Submit For Registration Reports Paper Change Request | Submit to Registration Schedule |

#### Paper Change for ADAKMOL LAKHAN SANTOSH

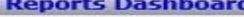

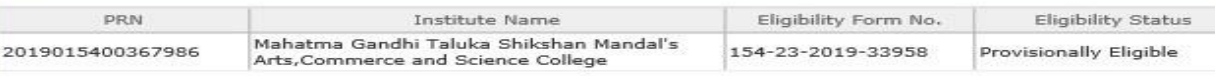

#### Registration

- Print Eligibility-Enrolment Form . Pending Eligibility Forms - Submit For Registration - Reports -\* Paper Change Request - Submit to Registration Schedule

#### Select papers for : B.A.(with Credits) - Regular - under CBCS [June-2019] Pattern - F.Y. B.A. - Sem-II

#### Minimum 7 Paper(s) & Maximum 7 Paper(s) should be Selected.

Compulsory Group Select Minimum:2 Maximum: 2 [If Applicable]

Additional Compulsory Group Select Minimum: 2 Maximum: 2 [If Applicable]

820121 - CENG-201 Compulsory English (Paper)

85555 - Environmental Studies (Paper)

Language Group B Select Minimum: 1 Maximum: 2 [If Applicable]

Group B.1 Select Minimum: 1 Maximum: 1 [If Applicable]

V 820221 - MAR-G-121-a) Vishishtha Vangmay Prakaracha Abhyas-Kavita (Paper)

Group B.2 Select Minimum: 1 Maximum: 1 [If Applicable]

820521 - HIN-G-121-a) Hindi Kavita (Paper)

Group B.3 Select Minimum: 1 Maximum: 1 [If Applicable]

| Optional Group Select Minimum: 2 Maximum: 4 [If Applicable]          |                                                                               |
|----------------------------------------------------------------------|-------------------------------------------------------------------------------|
| Dramatics Group Select Minimum: 1 Maximum: 1 [If Applicable]         |                                                                               |
| 824321 - DRM-G-201 Dramatics Paper-II (Paper)                        |                                                                               |
| Economics Group Select Minimum: 1 Maximum: 1 [If Applicable]         |                                                                               |
| 821021 - ECO-G-201-a) Principles of Micro Economics-II (Paper)       |                                                                               |
| Optional Sub Group A Select Minimum: 1 Maximum: 2 [If Applicable]    |                                                                               |
| 821221 - HIS-G-201-a) History of India (1857-1950) (Paper)           |                                                                               |
| Optional Sub Group B Select Minimum: 1 Maximum: 1 [If Applicable]    |                                                                               |
|                                                                      | V 821521 - GG-201 Physical Geography -II (Atmosphere and Hydrosphere) (Paper) |
| Optional Sub Group C Select Minimum: 1 Maximum: 1 [If Applicable]    |                                                                               |
| $\Box$ 822021 - DEF-201-a) Indian Art of War-II (Paper)              |                                                                               |
| Optional Sub Group D Select Minimum: 1 Maximum: 1 [If Applicable]    |                                                                               |
| B21621 - MUS-G-201 Music (Practical)-I (Paper)                       |                                                                               |
| Political Science Group Select Minimum: 1 Maximum: 1 [If Applicable] |                                                                               |
| 821121 - POL-G-201-a) Indian Government (Paper)                      |                                                                               |
| Psychology Group Select Minimum: 1 Maximum: 1 [If Applicable]        |                                                                               |
| 821721 - PSY-201 Introduction to Social Psychology (Paper)           |                                                                               |
| Save                                                                 | << Back To Student Search                                                     |

back to student search

## Thank You…!

**For Any Assistance Contact;**

e-Suvidha Student Facilitation Center, Room No :101 Dr. A.P.J. Abdul Kalam Vidyarthi Bhavan, Kavayitri Bahinabai Chaudhari, North Maharashtra University, Jalgaon.

**Phone** - 0257-2258418, 9403002042, 9403002015, 9403002018, 9403002054, 9403002024, 9403002082,

**Email** - sfc@nmuj.digitaluniversity.ac